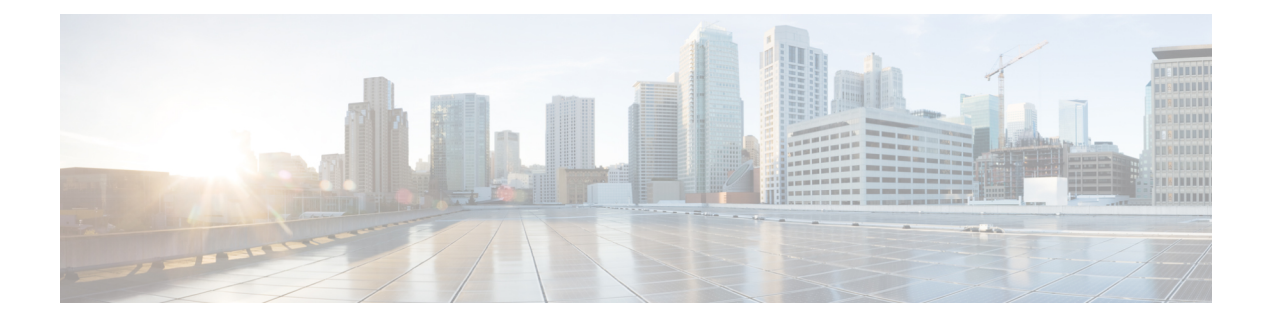

# **Introduction**

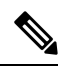

Explore the [Content](https://content.cisco.com/) Hub, the all new portal that offers an enhanced product documentation experience. **Note**

- Use faceted search to locate content that is most relevant to you.
- Create customized PDFs for ready reference.
- Benefit from context-based recommendations.

Get started with the Content Hub at [content.cisco.com](https://content.cisco.com/) to craft a personalized documentation experience.

Do provide feedback about your experience with the Content Hub.

This document provides information about the IOS XE software release for the Cisco NCS 4201 and Cisco NCS 4202 beginning with Cisco IOS XE Release 3.18SP.

- [Documentation](#page-0-0) Updates, on page 1
- Cisco NCS 4201 and Cisco NCS 4202 [Overview,](#page-1-0) on page 2
- Feature [Navigator,](#page-1-1) on page 2
- Hardware [Supported,](#page-2-0) on page 3
- [Determining](#page-2-1) the Software Version, on page 3
- [Upgrading](#page-2-2) to a New Software Release, on page 3
- Bundled FPGA [Versions,](#page-3-0) on page 4
- Limitations and [Restrictions](#page-5-0) on the Cisco NCS 4201 and Cisco NCS 4202 Series, on page 6
- Additional [References,](#page-6-0) on page 7

# <span id="page-0-0"></span>**Documentation Updates**

#### **Rearrangement in the Configuration Guides**

- The following are the modifications in the CEM guides.
	- Introduction of the Alarm Configuring and Monitoring Guide:

This guide provides the following information:

• Alarms supported for SONET and SDH, and their maintenance

- Alarm profiling feature
- Auto In-Service States for cards, ports, and transceivers

For more information, see the Alarm [Configuring](https://www.cisco.com/content/en/us/td/docs/routers/ncs4200/configuration/guide/cem-line-cards/17-1-1/b-cem-alarms-xe-17-1-1-ncs4200.html) and Monitoring Guide, Cisco IOS XE 17 (Cisco NCS 4200 [Series\)](https://www.cisco.com/content/en/us/td/docs/routers/ncs4200/configuration/guide/cem-line-cards/17-1-1/b-cem-alarms-xe-17-1-1-ncs4200.html).

- Rearrangement of Chapter and Topics in the Alarm Configuring and Monitoring Guide:
	- The Auto In-Service States Guide is now a chapter inside the Alarms Configuring and Monitoring Guide.
	- Alarms at SONET Layers topic in the following CEM guides, is added to the Alarms Configuring and Monitoring Guide:
		- 1-Port OC-48/STM-16 or 4 port OC-12/OC-3 / STM-1/STM-4 + 12 port T1/E1 + 4 port T3/E3 CEM Interface Module Configuration Guide
	- The Alarm History and Alarm Profiling chapters are removed from the below CEM Technology guides, and added into the Alarm Configuring and Monitoring Guide:
		- 1-Port OC-48/STM-16 or 4 port OC-12/OC-3 / STM-1/STM-4 + 12 port T1/E1 + 4 port T3/E3 CEM Interface Module Configuration Guide
- Configuring IEEE 802.3ad Link Bundling is now available in Ethernet Channel [Configuration](https://www.cisco.com/c/en/us/td/docs/routers/ncs4200/configuration/guide/lanswitch/17-1-1/b-ethernet-channel-xe-17-1-1-ncs4200/m_ce-ieee-link-bndl-xe.html) Guide, Cisco IOS XE 17 (Cisco NCS 4200 [Series\)](https://www.cisco.com/c/en/us/td/docs/routers/ncs4200/configuration/guide/lanswitch/17-1-1/b-ethernet-channel-xe-17-1-1-ncs4200/m_ce-ieee-link-bndl-xe.html).

### <span id="page-1-0"></span>**Cisco NCS 4201 and Cisco NCS 4202 Overview**

The Cisco NCS 4201 and NCS 4202 Network Convergence Systems are full-featured, compact one-RU high converged access platforms designed for the cost-effective delivery of TDM to IP or MPLS migration services. These temperature-hardened, high-throughput, small-form-factor, low-power-consumption systems are optimized for circuit emulation (CEM) and business applications. NCS 4201 and NCS 4202 chassis allow service providers to deliver dense scale in a compact form factor and unmatched CEM and Carrier Ethernet (CE) capabilities. They also provide a comprehensive and scalable feature set, supporting both Layer 2 VPN (L2VPN) and Layer 3 VPN (L3VPN) services in a compact package .

For more information on the Cisco NCS 4201 Chassis, see the Cisco NCS 4201 Hardware [Installation](http://www.cisco.com/c/en/us/td/docs/optical/ncs42xx/hardware/installation/guide-ncs4201/NCS4201-HIG.html) Guide.

For more information on the Cisco NCS 4202 Chassis, see the Cisco NCS 4202 Hardware [Installation](http://www.cisco.com/c/en/us/td/docs/optical/ncs42xx/hardware/installation/guide-ncs4202/ncs4202_HIG.html) Guide.

### <span id="page-1-1"></span>**Feature Navigator**

You can use Cisco Feature Navigator to find information about feature, platform, and software image support. To access Cisco Feature Navigator, go to <http://www.cisco.com/go/cfn>. An account on cisco.com is not required.

Ш

# <span id="page-2-0"></span>**Hardware Supported**

NCS4201 is a fixed router and does not have any field replaceable units.

The following table lists the hardware supported for Cisco NCS 4202 chassis.

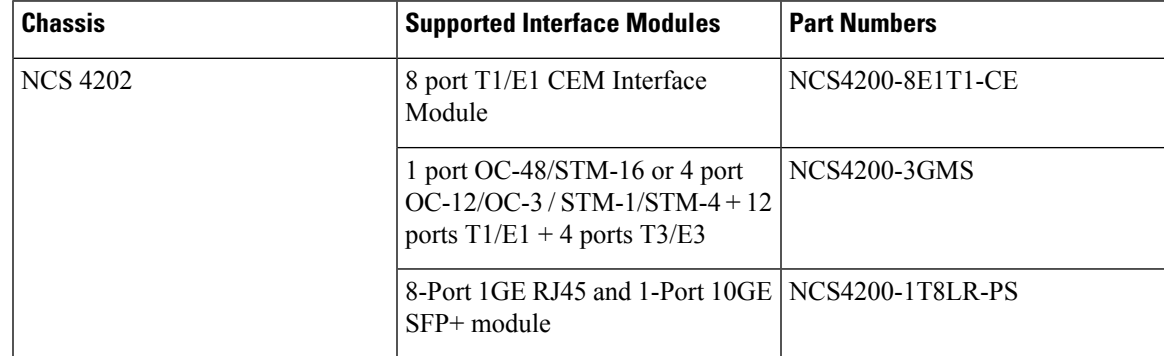

# <span id="page-2-1"></span>**Determining the Software Version**

You can use the following commands to verify your software version:

- Consolidated Package— **show version**
- Individual sub-packages—**show version installed** (lists all installed packages)

#### **ROMMON Version**

- NCS4201—15.6(43r)S
- NCS4202—15.6(43r)S

### <span id="page-2-2"></span>**Upgrading to a New Software Release**

Only the latest consolidated packages can be downloaded from Cisco.com; users who want to run the router using individual subpackages must first download the image from Cisco.com and extract the individual subpackages from the consolidated package.

For information about upgrading to a new software release, see the Upgrading the Software on the Cisco NCS 4200 Series [Routers](https://www.cisco.com/c/en/us/td/docs/optical/ncs42xx/hardware/Upgrade/guide/b-upgrade-3x-16x-ncs-4200.html) .

### **Upgrading the FPD Firmware**

FPD Firmware packages are bundled with the software package. FPD upgrade is automatically performed ont the router.

If you like to manually change the FPD Firmware software, use the **upgrade hw-module subslot 0/0 fpd bundle** to perform FPD frmware upgrade.

### <span id="page-3-0"></span>**Bundled FPGA Versions**

The following are HoFPGA versions bundled in the IOS:

- NCS4201-0X00030015
- NCS4202
	- BFD—0X0003001B
	- Netflow—0X00020008

The following is the CEM FPGA version:

• NCS4202-0x10050071

The following are HoFPGA versions bundled in the IOS for 17.3.1 release:

- NCS4201—0X00030014
- NCS4202—0X0003001b

The following is the CEM FPGA version:

• NCS4202-0x10210074

The following are HoFPGA versions bundled in the IOS for 17.3.2 release:

- NCS4201—0X00030014
- NCS4202—0X0003001b

The following is the CEM FPGA version:

• NCS4202—NA

The following are HoFPGA versions bundled in the IOS for 17.3.3 release:

- NCS4201-0X00030015
- NCS4202—0X0003001e

The following is the CEM FPGA version:

• NCS4202—NA

The following are HoFPGA versions bundled in the IOS for 17.3.4 release:

• NCS4201-0X00030016

ROMMON version—15.6(43r)S

• NCS4202— 0X0003001e

ROMMON version—15.6(43r)S

The following is the CEM FPGA version:

Ш

• NCS4202— 0X00020008

The following are HoFPGA versions bundled in the IOS for 17.3.5 release:

- NCS4201—0X0004001b
- ROMMON version—15.6(43r)S
- NCS4202— 0X0003001e
- ROMMON version—15.6(43r)S

The following is the CEM FPGA version:

• NCS4202— 0X00020008

The following are HoFPGA versions bundled in the IOS for 17.3.7 release:

- NCS4201—0X0004001b
- ROMMON version—15.6(43r)S
- NCS4202— 0X0003001e
- ROMMON version—15.6(43r)S

The following is the CEM FPGA version:

• NCS4202— 0X00020008

The following are HoFPGA versions bundled in the IOS for 17.3.8 release:

- NCS4201—0X0004001b
- ROMMON version—15.6(43r)S
- NCS4202— 0X0003001e
- ROMMON version—15.6(43r)S

The following is the CEM FPGA version:

• NCS4202— 0X00020008

The following are HoFPGA versions bundled in the IOS for 17.3.8a release:

- NCS4201—0X0004001b
- ROMMON version—15.6(43r)S
- NCS4202— 0X0003001e
- ROMMON version—15.6(43r)S

The following is the CEM FPGA version:

• NCS4202— 0X00020008

# <span id="page-5-0"></span>**Limitations and Restrictions on the Cisco NCS 4201 and Cisco NCS 4202 Series**

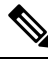

The error message "PLATFORM-1-NOSPACE: SD bootflash : no space alarm assert" may occur in the following scenarios: **Note**

- Any sector of SD Card gets corrupted
- Improper shut down of router
- power outage.

This issue is observed on platforms which use EXT2 file systems.

We recommend performing a reload of the router. As a result, above alarm will not be seen during the next reload due to FSCK(file systems check) execution.

However, If the error persists after a router reload, we recommend to format the bootflash or FSCK manually from IOS.

• The **default** *command-name*command is used to default the parameters under that interface. However, when speed is configured on the interface, the following error is displayed:

Speed is configured. Remove speed configuration before enabling auto-negotiation

- VCoP/TSoP smart SFPs are not supported.
- Virtual services should be deactivated and uninstalled before performing replace operations.
- IPSec is not supported on the Cisco NCS 4201 and Cisco NCS 4202 routers.
- On Cisco NCS 4202 Series, the following restrictions apply for IPSec:
	- Interface naming is from right to left. For more information, see the Cisco NCS 4200 Series Software [Configuration](https://www.cisco.com/c/en/us/td/docs/routers/ncs4200/configuration/guide/chassis/17-1-1/b-ch-config-xe-17-1-1-ncs4200/using_cisco_ios_xe_software.html) Guide, Cisco IOS XE 17.
	- Packet size greater than 1460 is not supported over IPsec Tunnel.
	- Minimal traffic drop might be seen for a moment when higher rate traffic is sent through the IPsec tunnels for the first time.
	- IPsec is only supported for TCP and UDP and is not supported for SCTP.
- One Ternary Content-Addressable Memory (TCAM) entry is utilized for Segment Routing Performance Measurement. This is required for the hardware timestamping to function.
- Before installing the Cisco IOS XE Amsterdam 17.3.1, you *must* upgrade the ROMMON to version 15\_6\_43r\_s or higher to avoid bootup failure. This is applicable to Cisco NCS 4202 routers. This workaround is not applicable to devices installed with ROMMON version 15.6(9r)S.
- While performing an auto upgrade of ROMMON, only primary partition is upgraded. Use the **upgrade rom-mon filename** command to upgrade the secondary partition of the ROMMON. However, the router can be reloaded during the next planned reload to complete the secondary ROMMON upgrade.
- For Cisco IOS XE Amsterdam 17.3.x , a minimum diskspace of 2 MB is required in the boot flash memory file system for a successful ROMMON auto upgrade process.For a diskspace lesser than 2 MB, ROMMON auto upgrade fails and the router reboots.
- Some router models are not fully compliant with all IETF guidelines as exemplified by running the pyang tool with the lintflag. The errors and warnings exhibited by running the pyang tool with the lint flag are currently non-critical as they do not impact the semantic of the models or prevent the models from being used as part of the toolchains. A script is provided, **check-models.sh**, which runs pyang with lint validation enabled, but ignoring certain errors. This allows the developer to determine what issues may be present.

As part of the model validation for this Cisco IOS XE Amsterdam 17.3.1 release, "LEAFREF\_IDENTIFIER\_NOT\_FOUND" and "STRICT\_XPATH\_FUNCTIONS" error types are ignored.

- Starting with Cisco IOS XE Bengaluru Release 17.5.1, secondary ROMMON partition is also auto upgraded after a successful primary ROMMON partition upgrade is complete. You can reload the router at the next planned reload to complete the secondary ROMMON upgrade.
- For Cisco IOS XE Amsterdam Release 17.3.x, Cisco IOS XE Bengaluru Release 17.4.x, and earlier, the secondary ROMMON partition is not auto upgraded. You must manually upgrade it using the **upgrade rom-mon filename** command.
- Starting with ROMMON release version 15.6(43r)S, ROMMON version is secure. Once the ROMMON version is upgraded, it cannot be downgraded to a non-secure ROMMON version.
- Secure ROMMON is supported from Cisco IOS XE Amsterdam Release 17.3.1 onwards. However, it is compatible with all the releases.

Any future secure ROMMON upgrade or downgrade is only possible from Cisco IOS XE Amsterdam Release 17.3.1 onwards.

• Any non-secure FPGA bundled releases moving to Cisco IOS XE Bengaluru Release 17.3.x or future releases can result in an FPGA upgrade and a ROMMON upgrade. If FPGA upgrade happens parallely with the ROMMON upgrade, you can only expect a single reload. If FPGA upgrade gets delayed and happens post ROMMON upgrade, two reloads are expected to complete both the upgrade processes. This is followed by a successful bootup of the target release image.

# <span id="page-6-0"></span>**Additional References**

### **Field Notices and Bulletins**

- Field Notices—We recommend that you view the field notices for this release to determine whether your software or hardware platforms are affected. You can find field notices at [http://www.cisco.com/en/US/support/tsd\\_products\\_field\\_notice\\_summary.html.](http://www.cisco.com/en/US/support/tsd_products_field_notice_summary.html)
- Bulletins—You can find bulletins at [http://www.cisco.com/en/US/products/sw/iosswrel/ps5012/prod\\_literature.html.](http://www.cisco.com/en/US/products/sw/iosswrel/ps5012/prod_literature.html)

### **MIB Support**

To view supported MIB, go to [http://tools.cisco.com/ITDIT/MIBS/MainServlet.](http://tools.cisco.com/ITDIT/MIBS/MainServlet)

### **Accessibility Features in the Cisco NCS 4201 and Cisco NCS 4202 Series**

For a list of accessibility features in Cisco NCS 4201 and Cisco NCS 4202 Series, see the [Voluntary](http://www.cisco.com/web/about/responsibility/accessibility/legal_regulatory/vpats.html) Product [Accessibility](http://www.cisco.com/web/about/responsibility/accessibility/legal_regulatory/vpats.html) Template (VPAT) on the Cisco website, or contact accessibility@cisco.com.

All product documents are accessible except for images, graphics, and some charts. If you would like to receive the product documentation in audio format, braille, or large print, contact accessibility@cisco.com.